### An overview of PostgreSQL's backup, archiving and replication

What to do, what not to do, where the pitfalls are

#### Gunnar "Nick" Bluth Currently PostgreSQL DBA at ELSTER (if you're german, your tax declaration is in my DB) @nickbluth [nick@pro-open.de](mailto:nick@pro-open.de)

# Agenda

- Logical (aka. SQL-) backup
- Binary backup
- PITR & "replication" with archiving
- Binary streaming replication
- Classic misconceptions and pitfalls
- What you most probably want to do

### Some assertions

- You value your data
	- Otherwise you'd not be here ;-)
- You have (at least) 2 decent servers available
	- ~ same amount of CPU and RAM
	- ECC memory
	- BBU HDD controller / SAN
	- a working UPS
- These should by all means seperated as far as possible (and feasible) from each other
- You know your RTO and RPO requirements

# Omnipotent natural laws

- Gravity
- Speed of light
- Murphy's law **\***
	- Disaster does strike
	- Unlike lightning, disaster tends to strike more than once in a row
	- Ask the Gitlab guys!

# And keep Einstein in mind

• "Only two things are infinite, the universe and human stupidity, and I'm not sure about the former."\*\*

# Evolution

- The options and tools evolved over the years
- Nastily, the docs have mostly been amended
- Usually, you want to do it the way that comes last in the docs...
- Which means you're hopefully ready to go after reading  $\sim$  50 pages of A4 in 2 chapters
- You should still read all of it!

# The options you had with 7.0

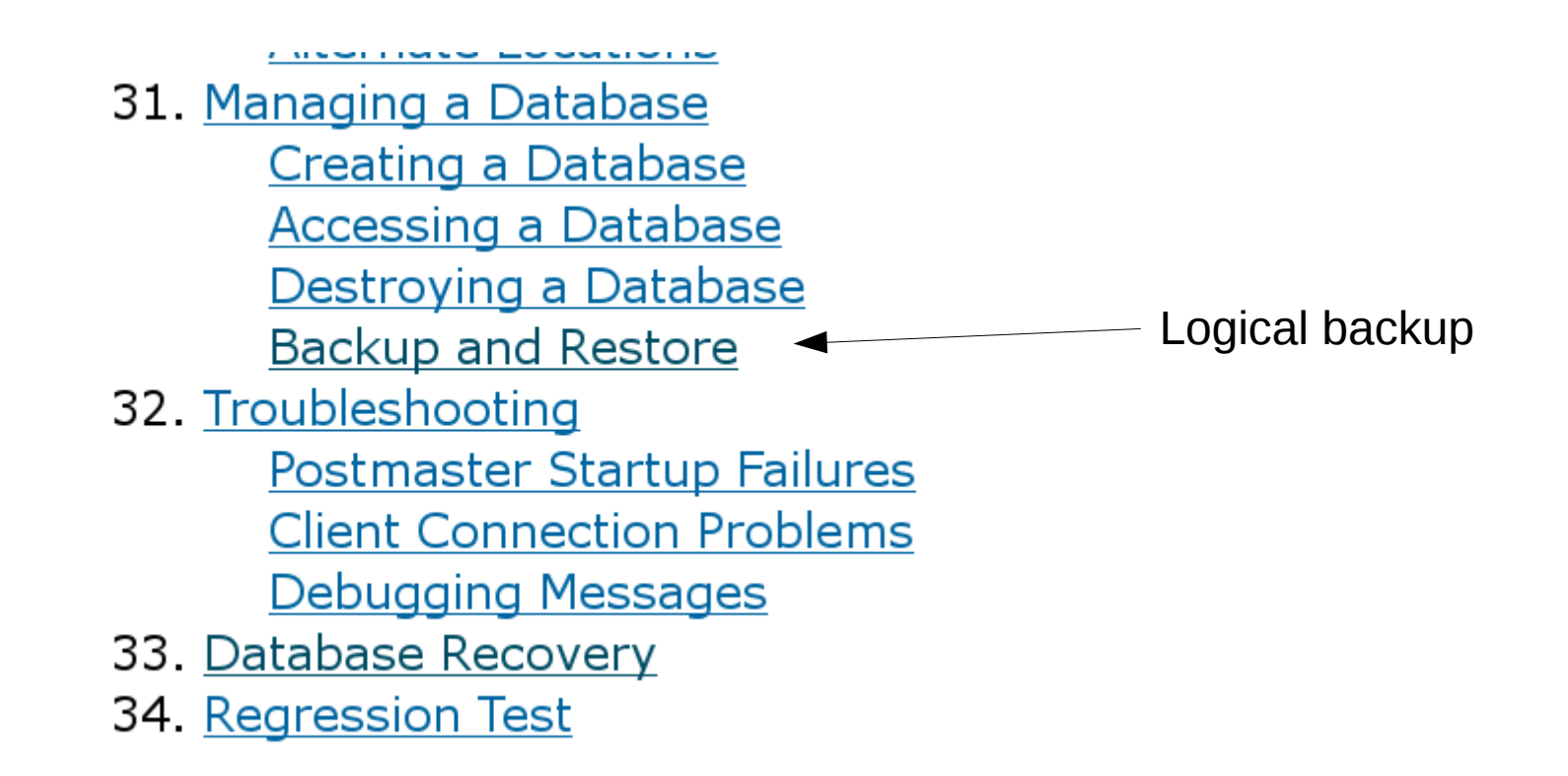

### Sidenote: I especially like this one

Prev

#### **Chapter 33. Database Recovery**

This section needs to be written. Volunteers?

Prev Debugging Messages

# Logical aka. "SQL-" backup

- pg\_dump[all] connects to your DB just as any other client and provides you with a snapshot of your data
	- You can restore the state of the DB at the moment you *initiated* the backup
- Can dump whole clusters ( $pg_dumpal$ ), databases, single tables
- Can provide textual (SQL) representation or custom ("proprietary") format

# Textual format of pg\_dump

- Plain SQL
- Uses COPY for performance
- Can be used to port DBs....

• Can be read by humans

# Custom format of pg\_dump

- pg\_dump -Fc
- Restored using pg\_restore (into psql or straight into a DB)
- Can restore single tables
- Compressed by default

# Directory format of pg\_dump

- pg\_dump -Fd
- Can backup (and restore) in parallel  $(-j \times)$
- Restored using pg\_restore (into psql or straight into a DB )
- Can restore single tables
- Compressed by default

# Never forget pg\_dumpall!

- pg\_dump reads from **databases**
- So, global objects are not saved!
	- Roles
	- Tablespaces
- So, whenever you pg\_dump, do a pg\_dumpall --globals-only along with it!

# RTO & RPO of logical backup

- RTO
	- between minutes and days
	- basically depending on size of DB
- RPO
	- your last backup run
	- in the worst case, the one before\*!

### Pros and cons

- <sup>+</sup> backup is readable by humans (or can be made so), schema & roles can go to your VCS
- <sup>+</sup> can be read by newer versions of PG
- <sup>+</sup> can backup & restore single entities if need be
- + will reveal issues with the "dark corners" of your DB (when initialised with data checksums)\*
- can only backup and thus restore a single point in time
- rather slow
- RPO & RTO... uhm, well

# The way beyond pg\_dump

- 7.1 added the WAL
- 8.0 added the ability to do
	- On-line backup
	- PITR (no, that's not Pain In The Rear!)
- 9.1 added pg\_basebackup
	- "gift-wrapping" existing backup methods
- 9.2 allowed pg\_basebackup to also fetch WAL data

# On-line, binary backup

- Erm, we're not there yet ;-)
- We have to discuss some of Postgres' peculiarities first
- Everything binary is centered around the WAL...

# What the WAL is

- The Write Ahead Log (WAL) is basically the logbook of the DB
- Other DBMS call the equivalent "redolog"
	- $-$  some also have an "undolog", PG doesn't need that
- Every change is first written to the WAL
- At a CHECKPOINT (which can be spread!), the content is written to the HEAP, usually creating new row versions

### WAL (vastly simplified)

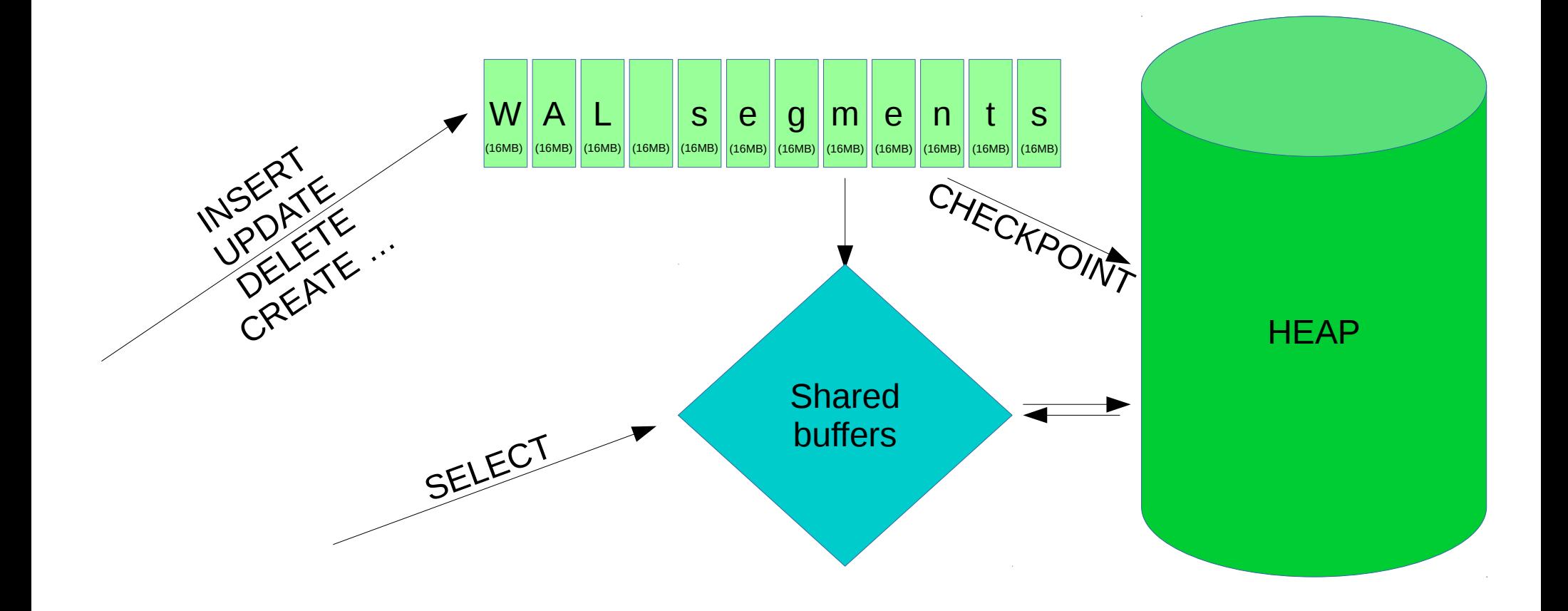

# WAL organisation

- The WAL consists of a chain of files, 16MB each ("segments")
- Or more like a ring, as WAL segments get renamed and overwritten when feasible
- It resides in \$PGDATA/pg\_xlog (10.0 ff: "pg\_wal"\*\*)
- The size is determined by wal\_min\_size and wal\_max\_size (default: 1GB/2GB)
- These are SOFT limits!

### The archiver

- WAL segments are written by the "wal writer" process
- WAL segments are read and applied to the HEAP by the "checkpointer" process
- In between, they are handed to the archiver process
	- when  $\archive_model$  !=, off'
	- which is almost certainly what you want!

### Binary snapshot

- Prepare your database:
	- pg\_start\_backup()
- Get a snapshot
	- We'll discuss the options later!
- "Release" the HEAP again

– pg\_stop\_backup()

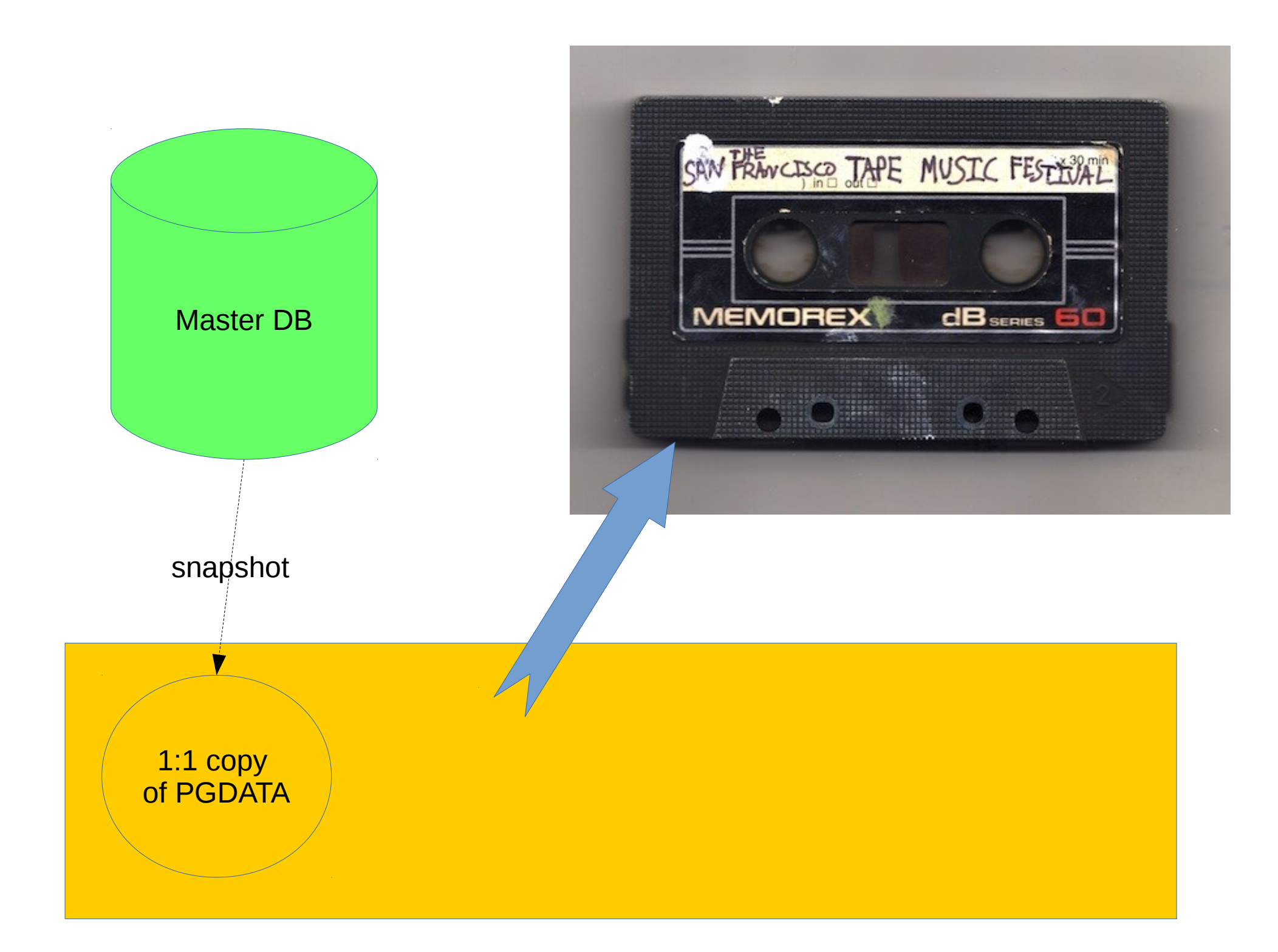

# Ok, anything more that I need?

- Oh yes!
- All the WAL segments since the pg\_start\_backup()!
- Hopefully, they are still there, eh?
	- If you wrote a lot of data into your DB after pg\_start\_backup(), they might have been recycled already!\*

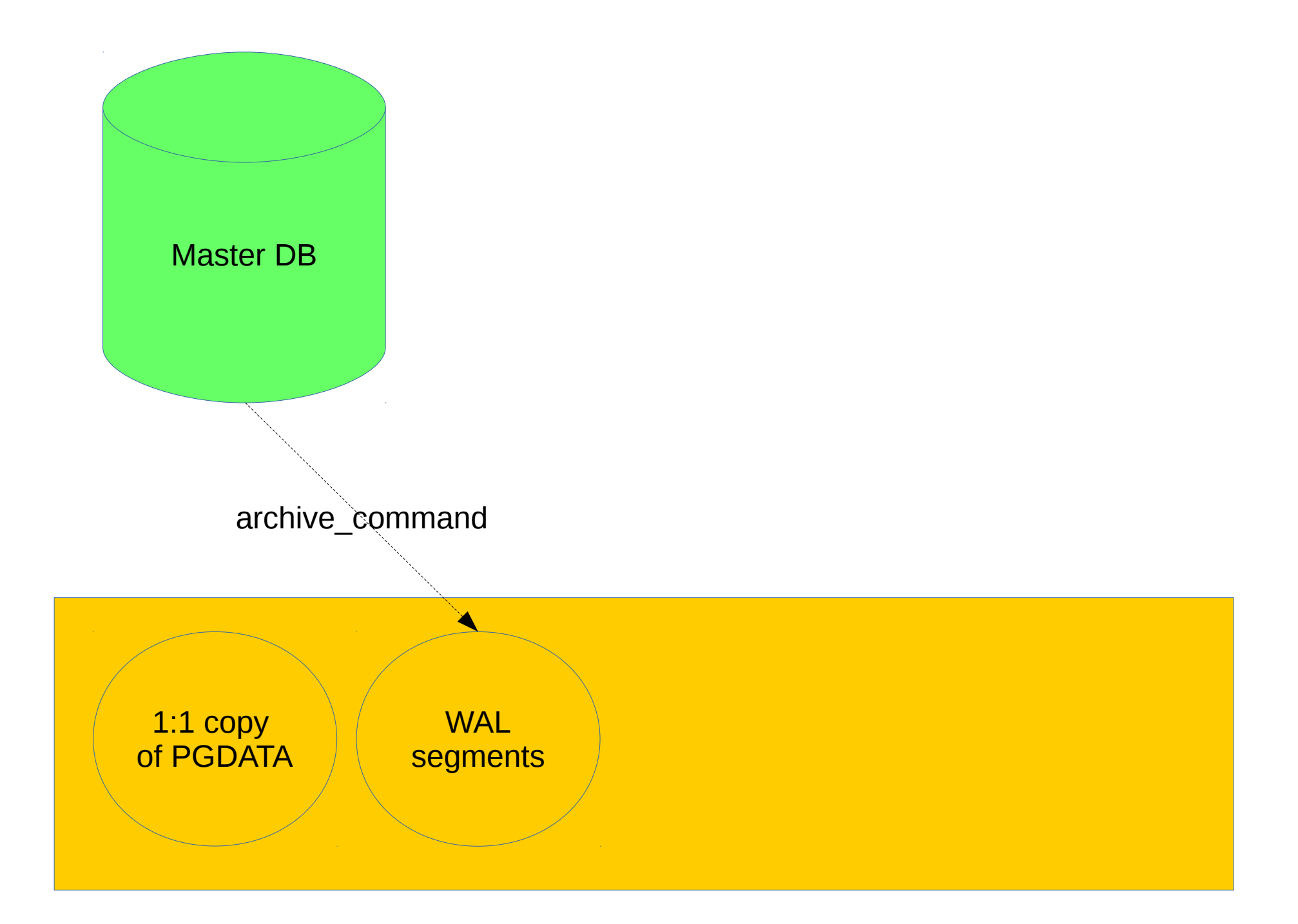

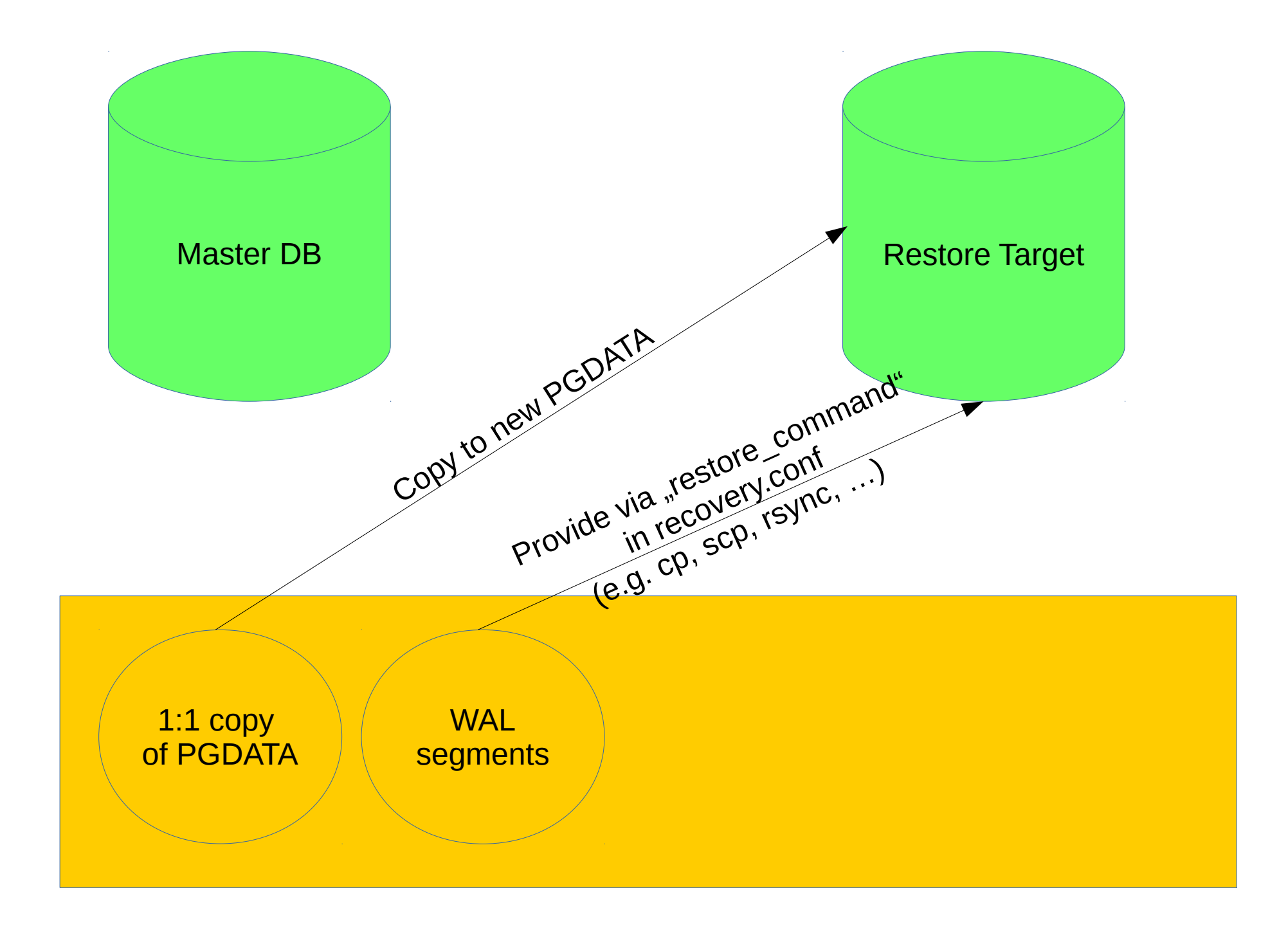

### RTO & RPO

- RTO
	- between minutes & days
	- depending on size & activity during backup
- RPO
	- the end of your backup
	- or the end of the one before!\*

### Pros and cons

- <sup>+</sup> 1:1 copy of your DB
- <sup>+</sup> rather failsafe
- <sup>+</sup> rather fast
- <sup>+</sup> RTO fine
- can only back up and thus restore a single point in time
- can only back up and thus restore whole DB clusters
- RPO... still, uhm, well

# Options to get that snapshot

- LVM / filesystem snapshot
- rsync
- pg basebackup

# Options to get that snapshot

- LVM / filesystem snapshot
- rsyne
- pg basebackup

# Options to get the WAL segments

- archive command (postgresql.conf)
- pg basebackup
	- With --xlog-method=[fetch|stream]
	- $-$  -X [s|f]

# USE BOTH!

# Why use both?

- Actually, get used to both
- When you have a WAL archive anyway, you can (probably) rely on that
- But pg basebackup with -X is also handy to clone new slaves (we'll get there)

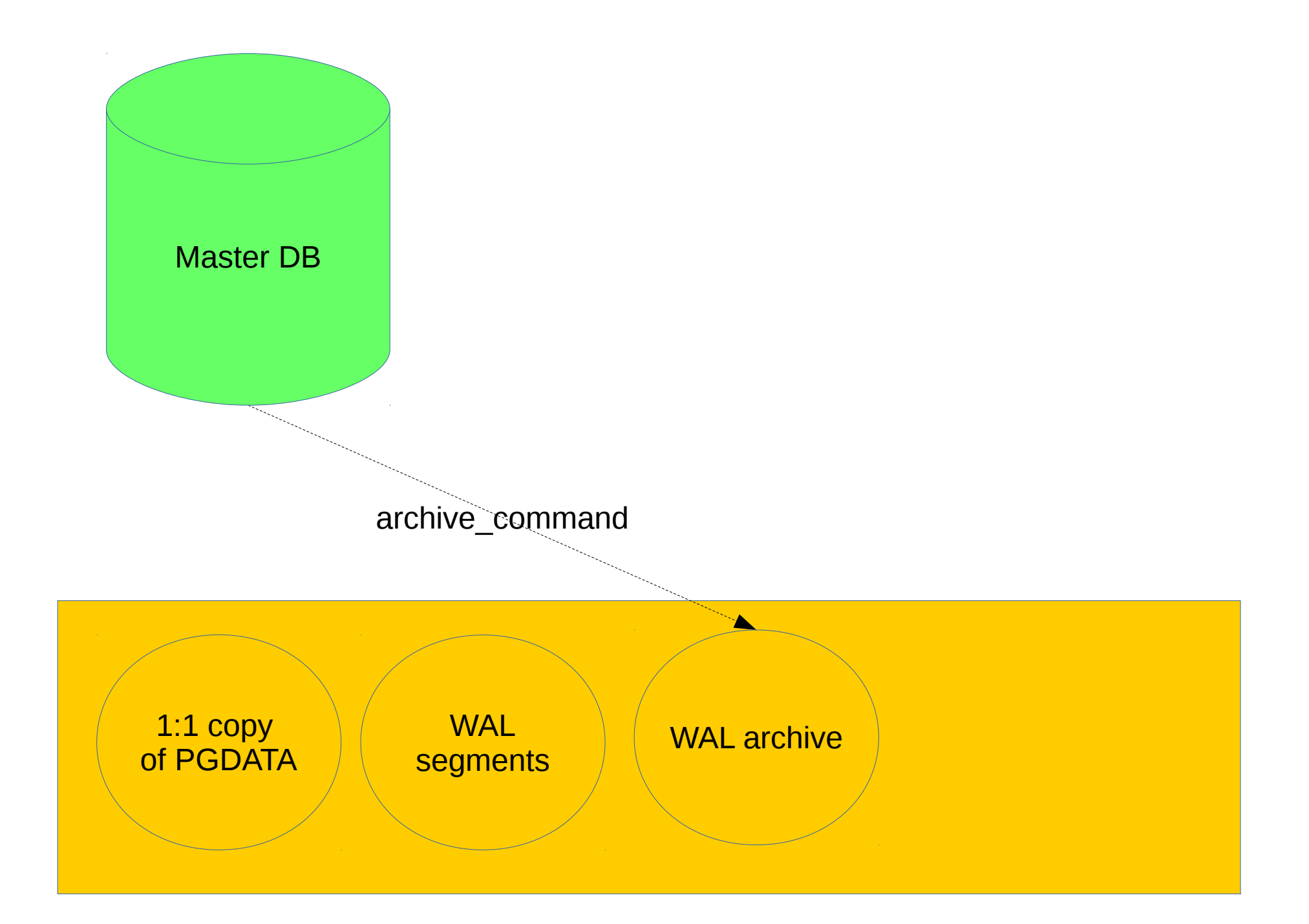

### Why do I want to have a WAL archive?

- The WAL segments, together with the snapshot of your HEAP, allow you to restore your database to any point in time
	- e.g., the moment right before you forgot the WHERE in your "DELETE FROM customers" statement :-) \*\*
- That's Point In Time Recovery ("PITR")
- Obviously, you need two things for that:
	- a binary snapshot of your HEAP
	- all WAL segments between your snapshot and your mistake

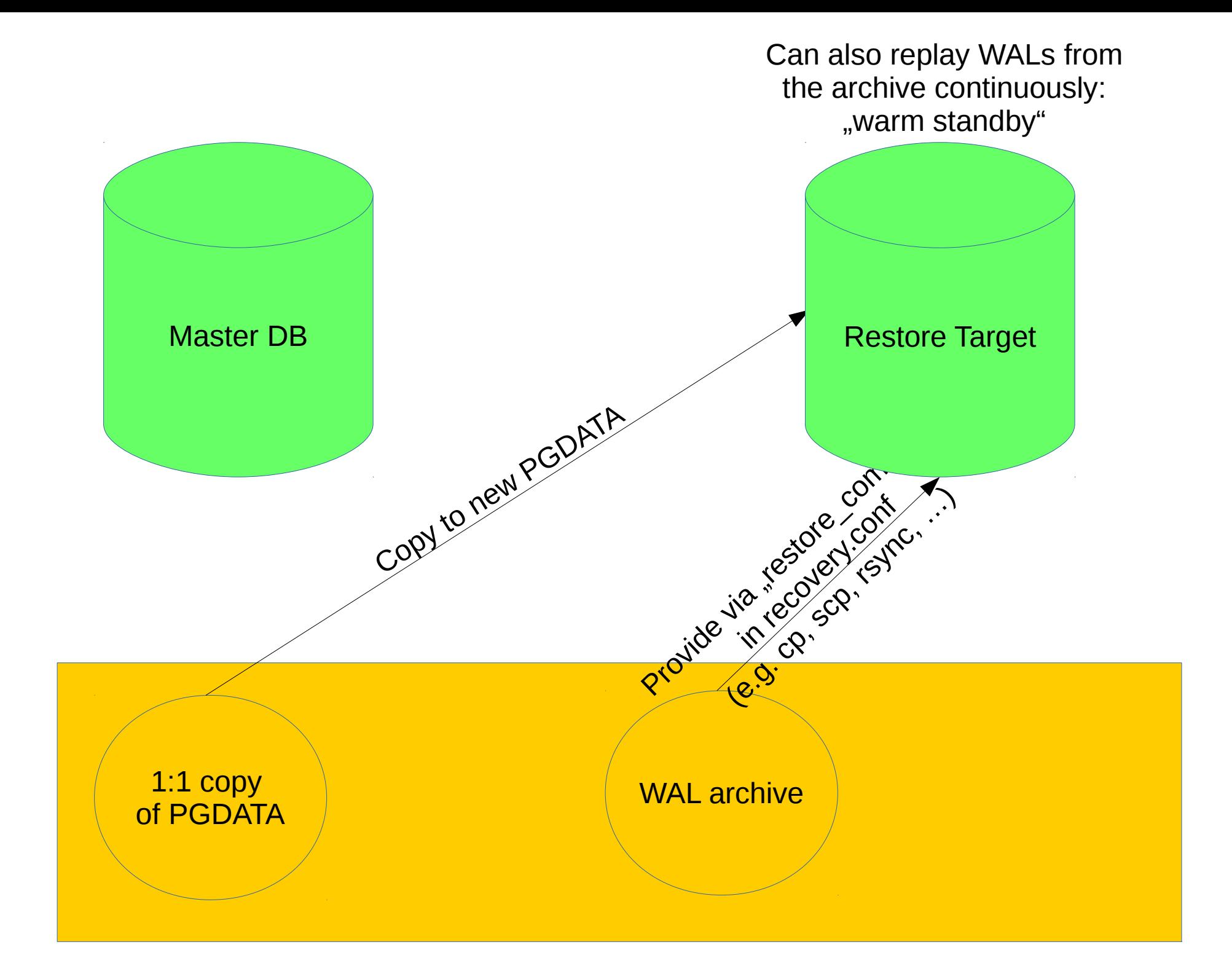

### RTO & RPO

- RTO
	- minutes to hours (cold standby)
	- seconds (warm standby)
- RPO
	- your last archived WAL segment

• warm standby  $=$  "poor man's replication"

# Binary streaming replication

- Binary streaming is like a warm standby server as seen before
- But the WAL segments get sent over the network directly
- Transactions are replayed immediately
	- $-$  i.e., "ASAP"

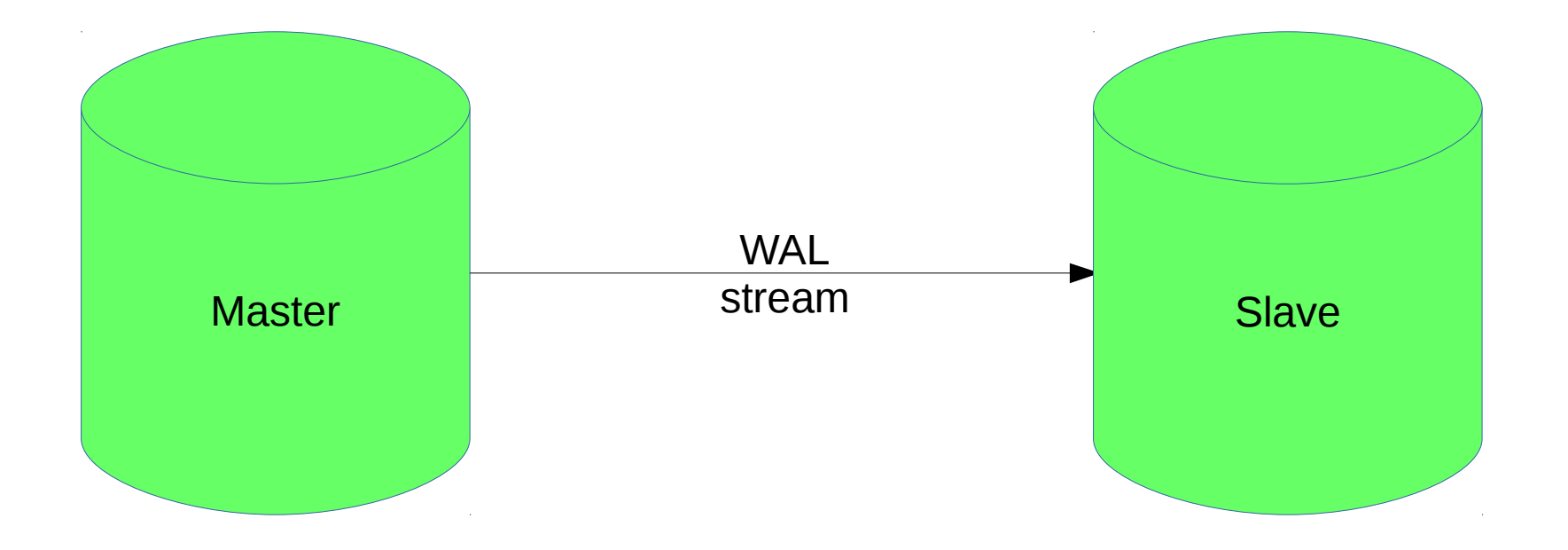

# Let's talk about options!

- Streaming replication can be synchronous or asynchronous
	- choose per transaction!
	- choose between remote\_write & remote\_apply
- *can* use replication slots
- *can* be cascaded
- slaves *can* serve RO queries
	- you *can* take your backup from a slave (
- Streaming slave can be delayed (so you can still press the big red button) \*\*

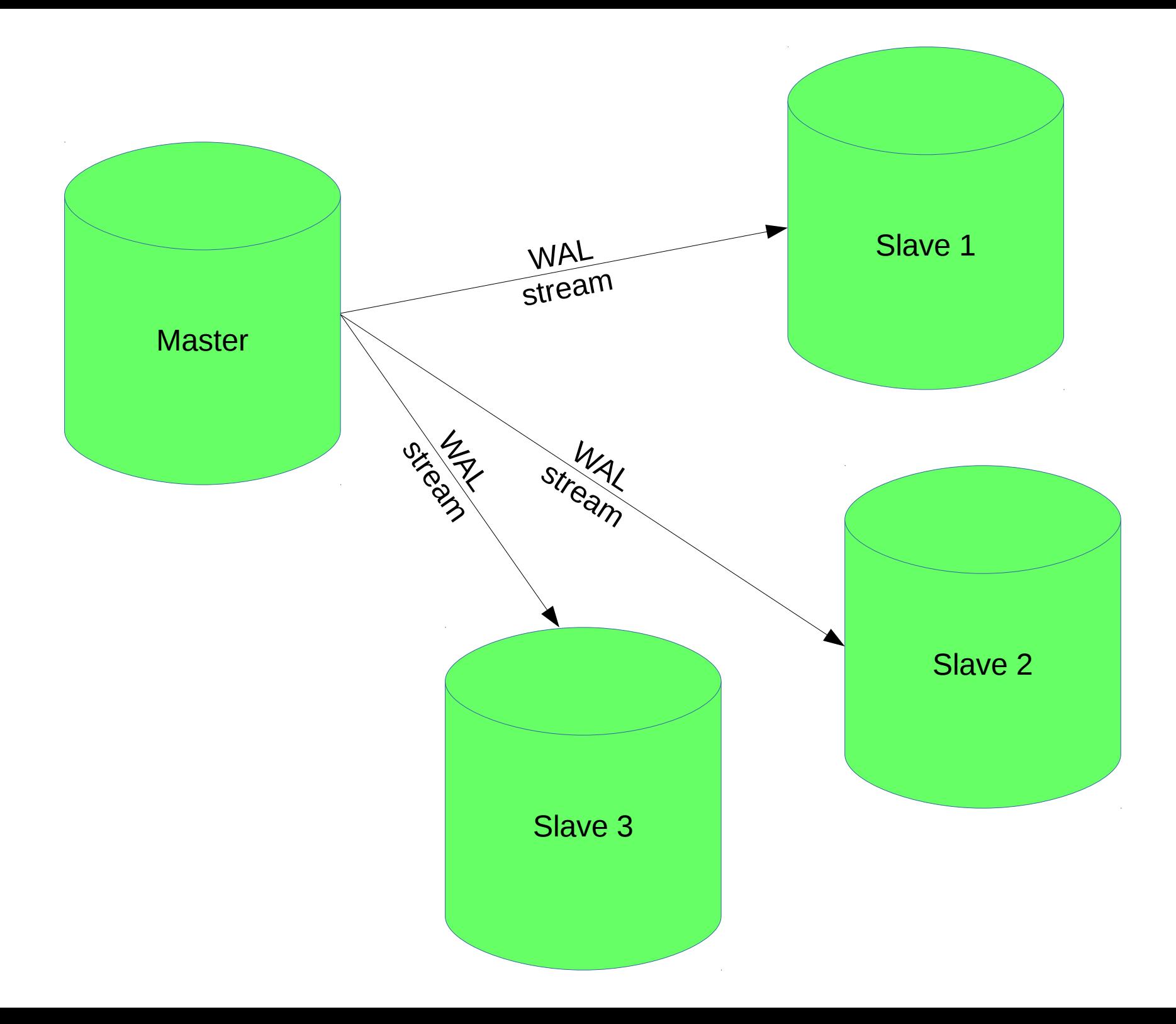

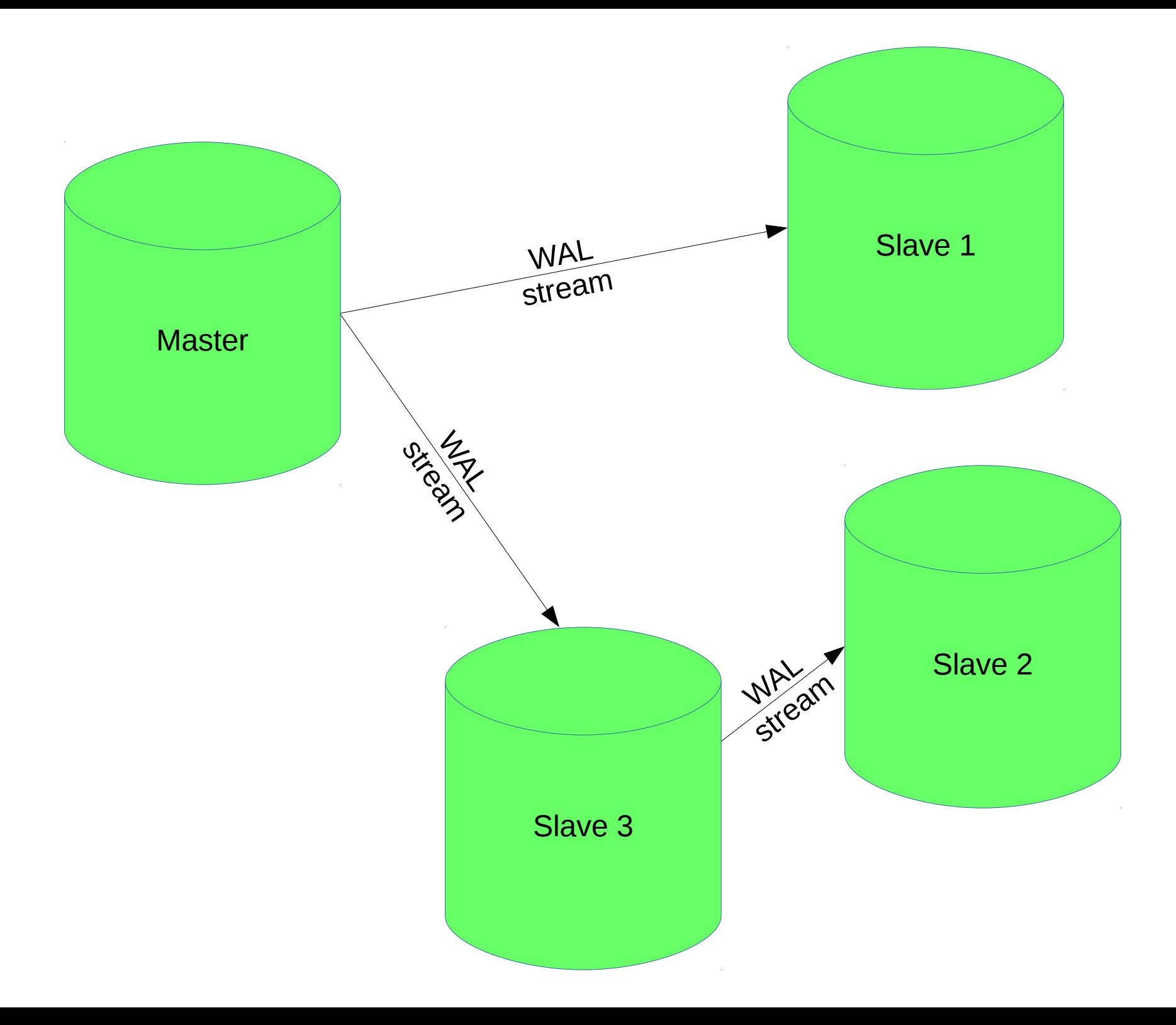

# Sync replication pitfalls

- You can now have N sync slaves
- Make sure you always have N+1 slaves in total
	- If you go to N-1, your DB will still work
	- but not finish any transactions before you get back to N! \*
- Network latency / roundtrip time becomes an issue!
	- so choose wisely (you can!) which transactions should by sync
	- and where to put your sync slave

### Pros and cons

- <sup>+</sup> 1:1 copy of your DB, online
- <sup>+</sup> Reliable & battle proven
- <sup>+</sup> RTO & RPO very good
- <sup>+</sup> very flexible

- works on whole DB clusters only
- implications on network connection loss

## So, with replication,...

• I don't need the WAL archive anymore, right?

# R U effing kidding me?!?

### We need to talk...

- Replication does not replace backup
- And, while we're on it: \*\*
- RAID does not replace backups
- SAN does not replace backups
- "The Cloud" does not replace backups \*\*

# Putting it all together

- You want to have a WAL archive
- You want to have (a) replication slaves
	- maybe more than one
	- maybe a sync one
	- maybe a delayed one
	- maybe cascaded
- RTO: minimal
- $\cdot$  RPO:
	- closest possible (sync slave)
	- closest feasible (async slave)
- Protection against human errors (RTO obviously rises...)
- Allow read only queries on slave(s)

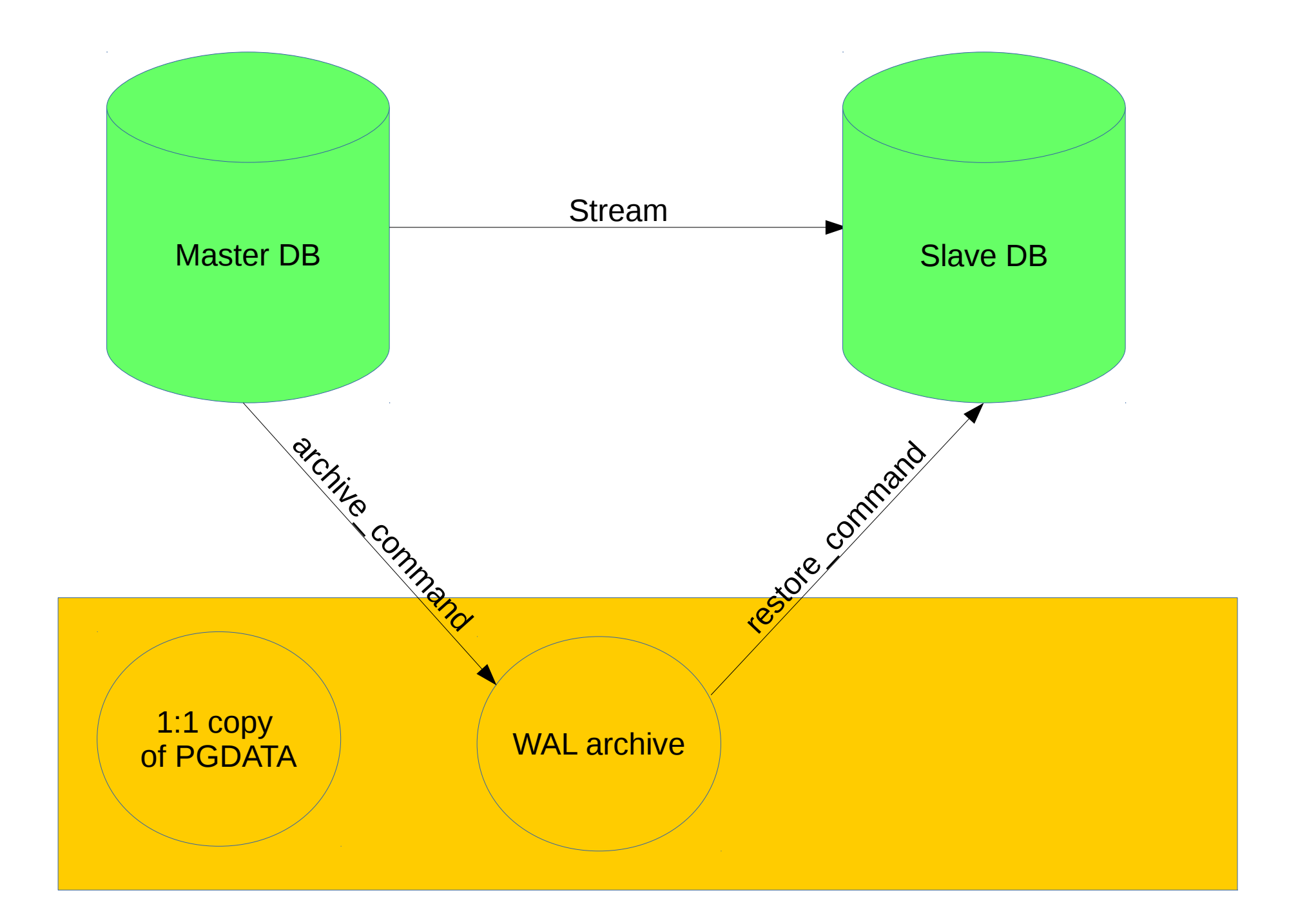

### Pros and cons

- <sup>+</sup> all of replication
- <sup>+</sup> all of WAL archive

- major version still has to be the same

# Configure postgresql.conf

- wal\_level = replica # or logical already
- archive\_mode = on  $#$  always to cascade
- archive\_command = */your/archive\_script.sh %p %f*
- $max\_wal\_senders$  = 10 # or more
- $max\_replication\_slots = 10 # or more$
- $\bullet$  synchronous\_commit = local # for now
- synchronous\_standby\_names =  $'$  | <set>
- $\bullet$  hot\_standby = on
- $log\_collector = on$

# Set up your WAL archive

- Don't roll your own! \*\*
	- Use pgbarman, pgbackrest, WAL-E, …
	- Follow their instructions
- Invest the saved time in thinking about redundancy, persistance and data safety
- Your DB server is not a good place to keep your archive \*\*
- Even the same datacenter is a bad choice (unless you mirror)

# /your/archive\_script.sh

- Only slightly complex functionality will not fit in archive command
- A script can be changed w/out HUPing the DB
- Purpose of the script: somehow get  $\%p$  (\$1) to your WAL archive as %f (\$2)
- rsync is not a bad choice, however:
	- make sure %f does not exist in the archive yet before you start sending
	- call sync remotely (or mount your archive sync) after sending
	- rsync tends to give RCs > 127, filter these
- Make sure it never, ever returns RC=0 w/out having done the job
	- Unless you're still setting everything up
	- $-$  "set -e" etc.
	- Errors will end up in PG's log (as we turned log\_collector on)

### Let me repeat that

- You are most probably writing into some OS pagecache, and potentially async on top (NFS)!
- Your backup is not safe until it has been flushed to persistent storage in a safe location \*
- Your archived WAL segments are not safe until they have been flushed to persistent storage in a safe location \*
- You'll probably make some compromises, but keep the implications on the RCO in mind \*\*

# Now, activate archiving

- And watch it
- PG will not throw away WAL segments it could not archive
	- your PGDATA can run out of disk space!
- Replication slots have the same implication, so keep that in mind

# Now, try a full backup

- Since you're using a tool anyway\*\*, you're hopefully ready to go already (rights, replication permission, preparation, ...)
- $\bullet$  E.g., do
	- barman backup all

# Doing your first slave

- Add a "replication" line to your master's pg\_hba.conf
- Prepare the new PGDATA
	- e.g. on Debian/Ubuntu do a pg\_createcluster and rm -rf the result (no, really)
	- Make sure the postgresql. conf etc. match your master's
- Run
- pg basebackup -X stream -h  $<$ master $>$  -U  $<sub>user</sub> > -R - D <sub>new_p</sub>$ </sub>
- Add a restore command to the resulting recovery.conf

– Which gets the segment from your archive

• Start the slave, enjoy, rinse, repeat

### Now, start looking for software

- $\cdot$  E.g.
	- repmgr
	- PAF

– ...

– pglookout

### Logical replication

• In the not so recent past...

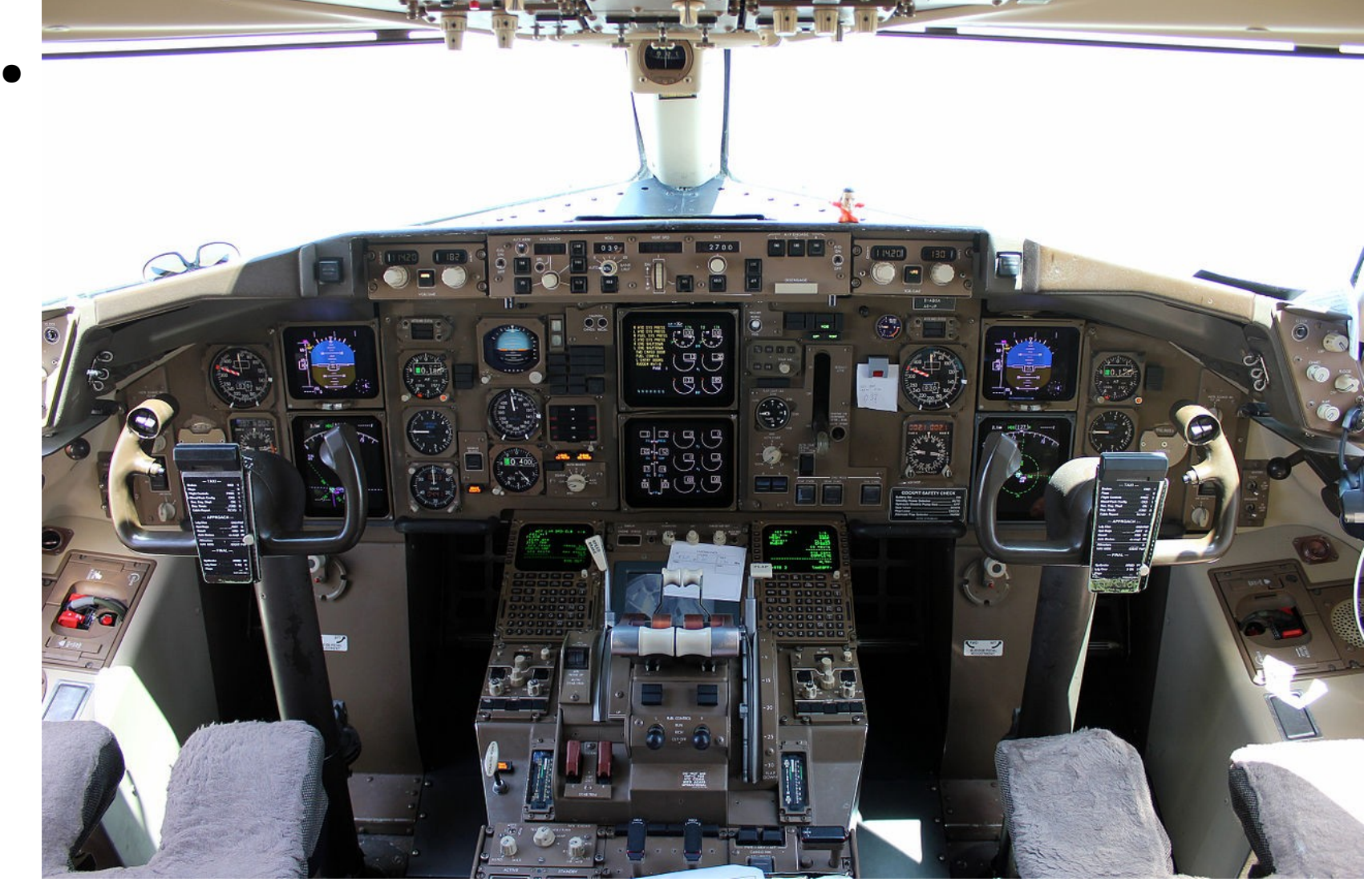

# Logical replication

- Coming into core with 10.0
- Already available with e.g. pglogical
- If you can afford a few MB extra backup volume, already set
	- $-$  wal\_level = logical
- Allows for e.g.
	- painless, low-downtime version upgrades
	- sharding

– …

- collecting data from different DBs in a DWH
- multi-master

## When in core

• Somewhat moving target yet, but will be more like

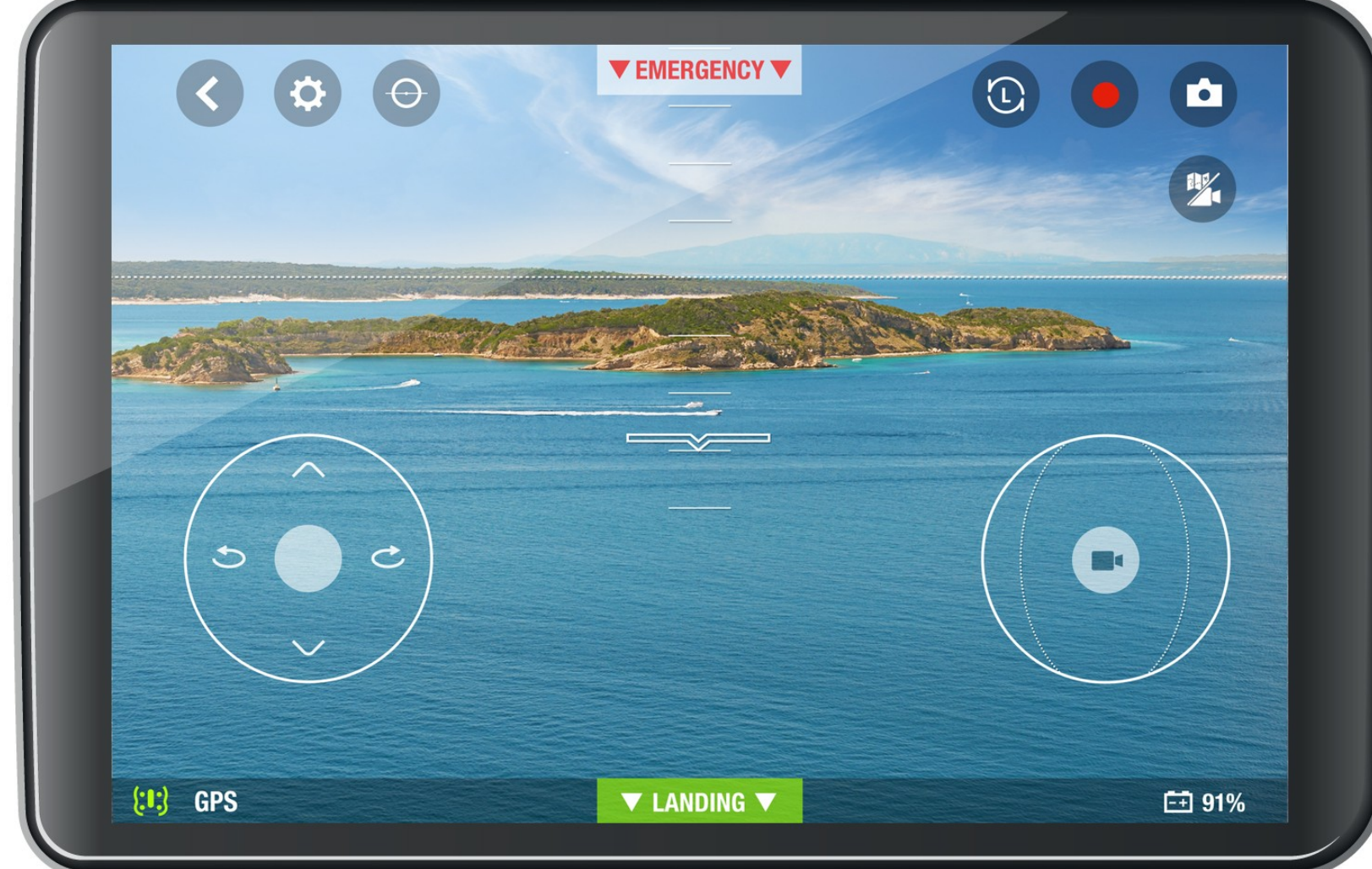

### Famous last words

- Don't reinvent the wheel!
- Test your backup procedure!
- Test your restore procedure!!! \*\*
- Monitor your logs and your lags!
- Make sure your configs are in sync!
- Make sure everybody in your team understands your backup and restore procedures! \*\*
- In case of disaster  $*$ 
	- keep calm and follow your procedures \*\*

### Thank you for your attention!

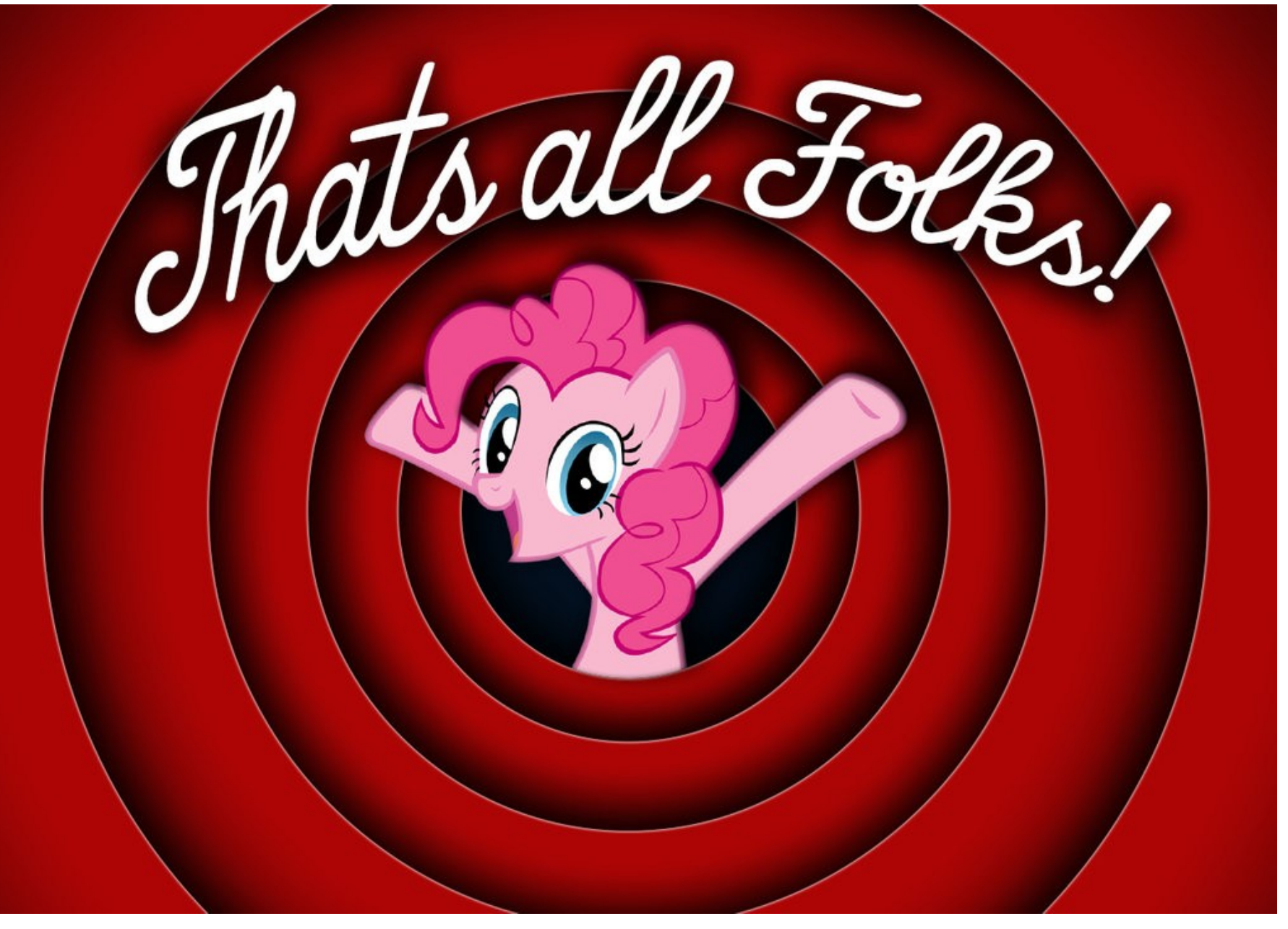